, tushu007.com

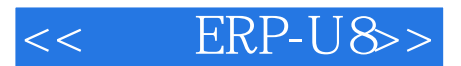

- $<<$  ERP-U8>>
- 13 ISBN 9787115181916
- 10 ISBN 7115181918

出版时间:2008-8

 $(2008.08)$ 

页数:386

PDF

更多资源请访问:http://www.tushu007.com

## $,$  tushu007.com

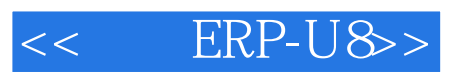

ERP-U8 86l

**BOM** UFO

ERP-U8 861

木书适合作为企业在计划实施ERP系统前的内部员工培训书籍,特别适合使用用友软件处理财务

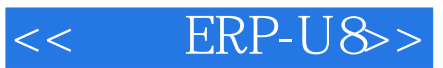

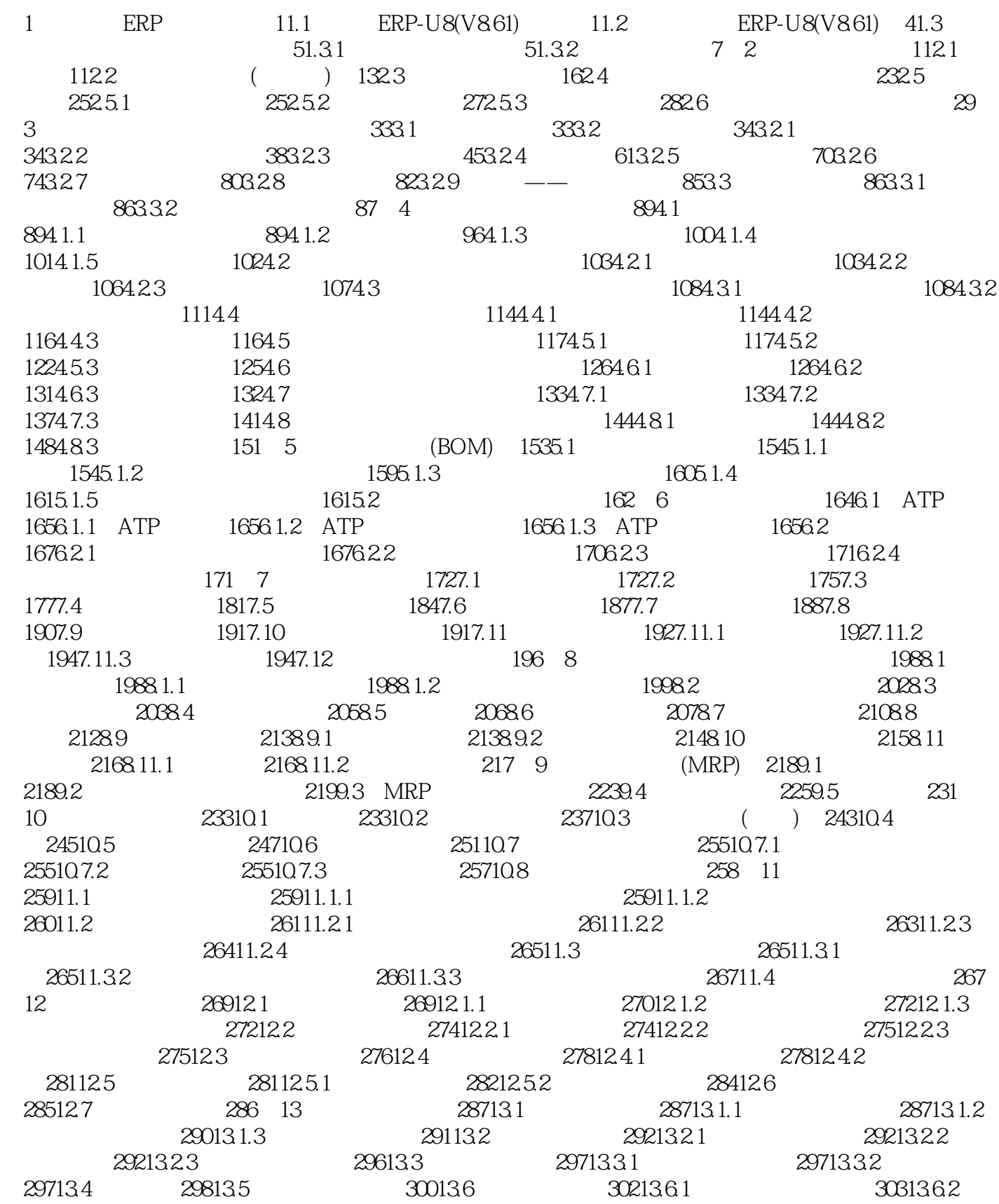

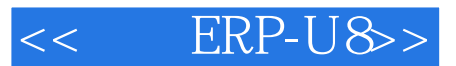

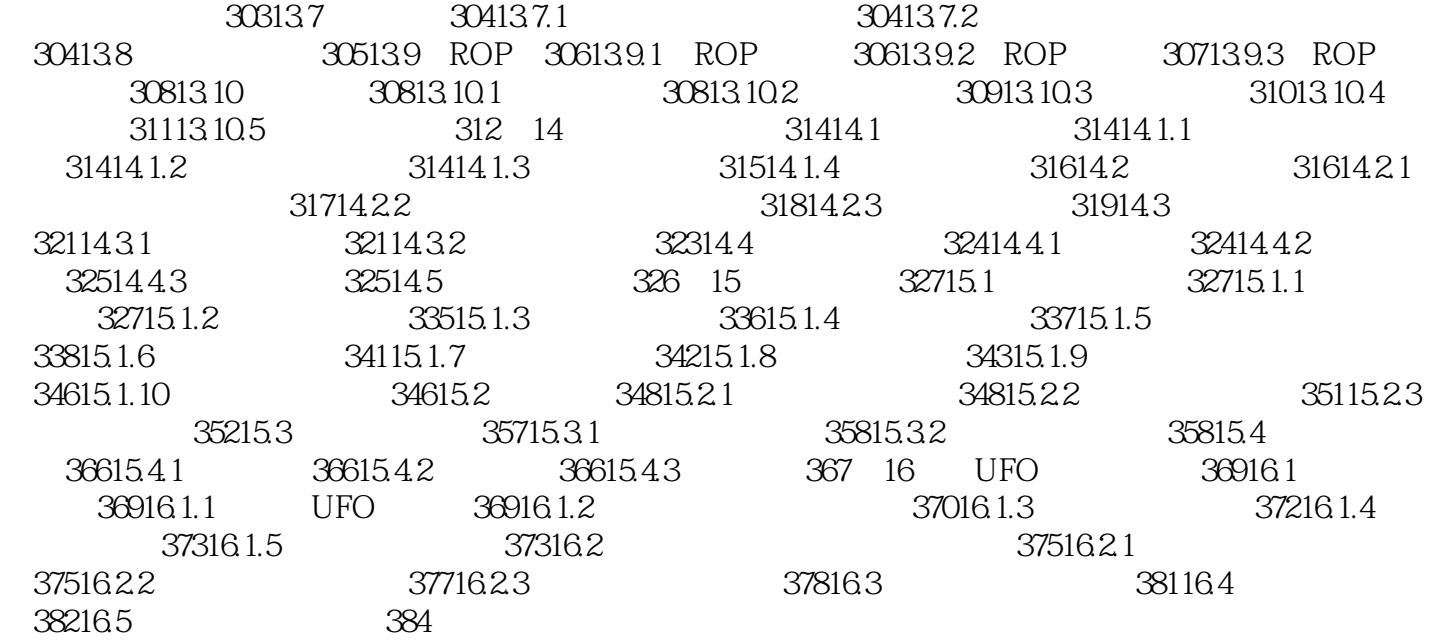

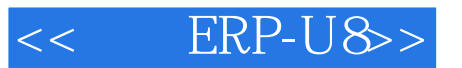

 $,$  tushu007.com

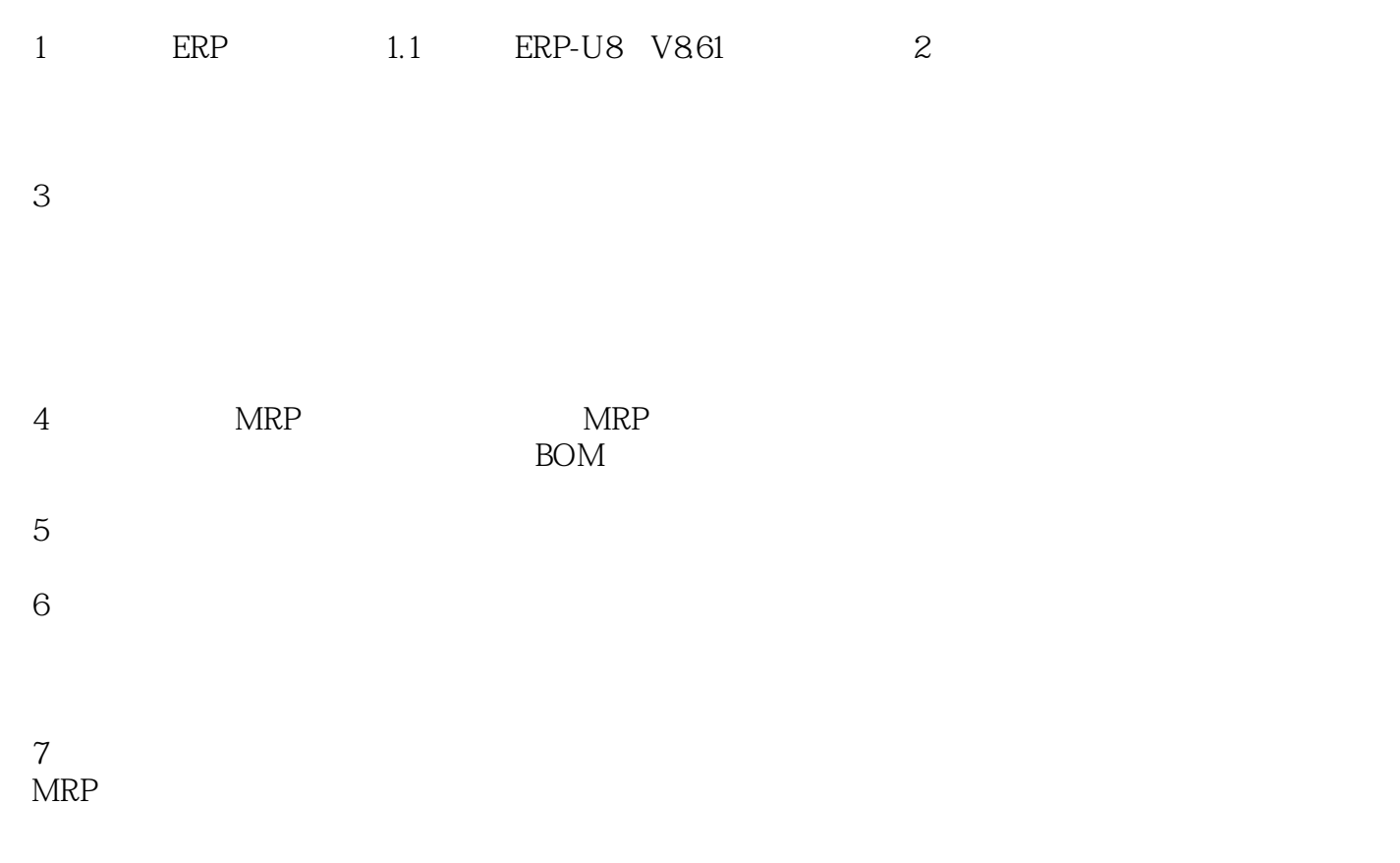

……

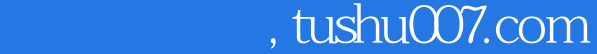

 $ERP-U8(8.61)$ 

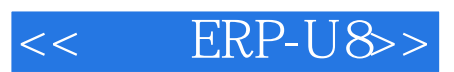

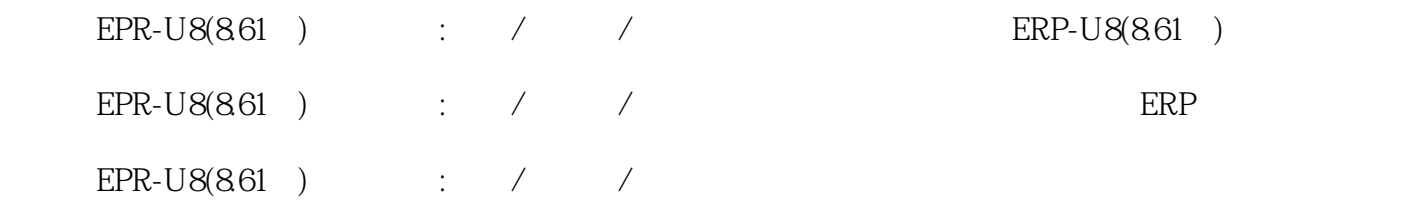

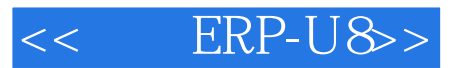

本站所提供下载的PDF图书仅提供预览和简介,请支持正版图书。

更多资源请访问:http://www.tushu007.com